## **Table of Contents**

# Chapter **1** Introduction

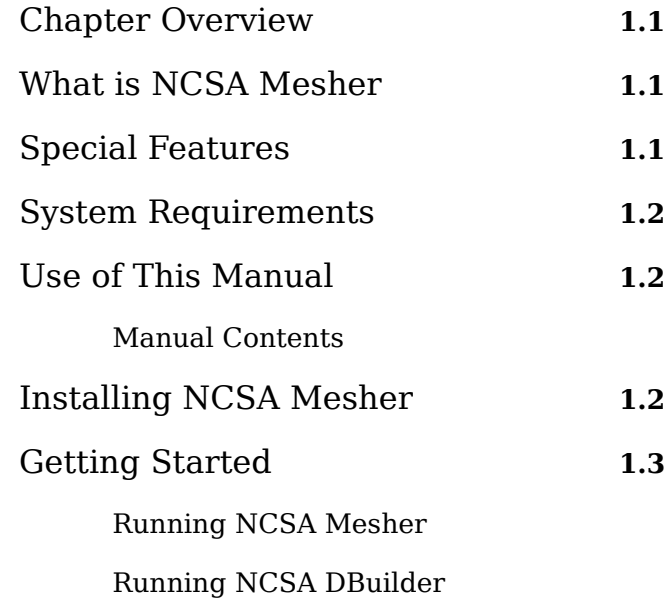

Chapter 2 Menus

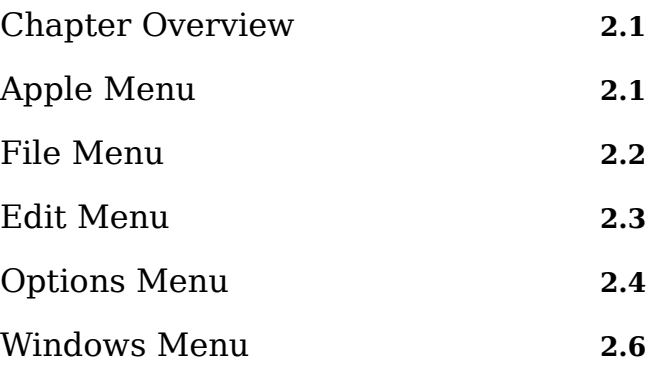

# Chapter **3** 3D View

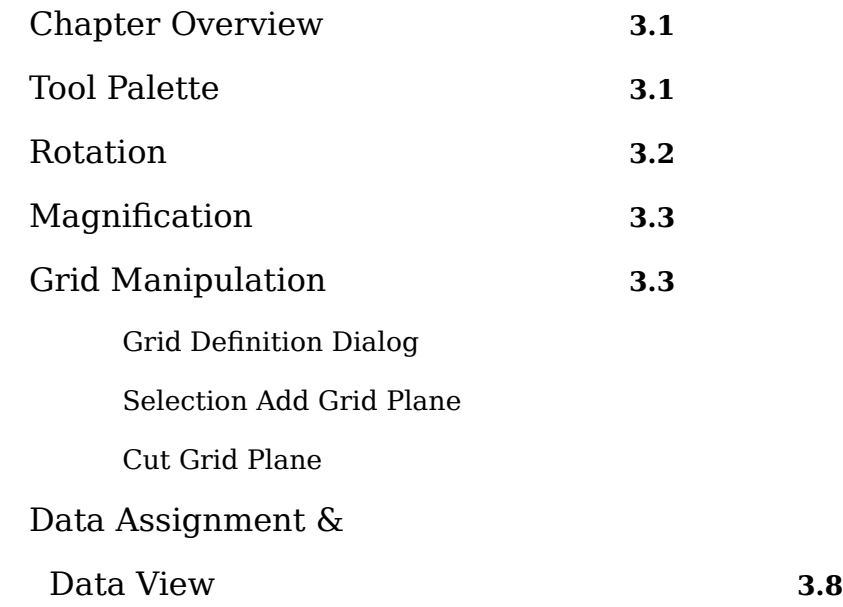

Chapter **4** DBuilder

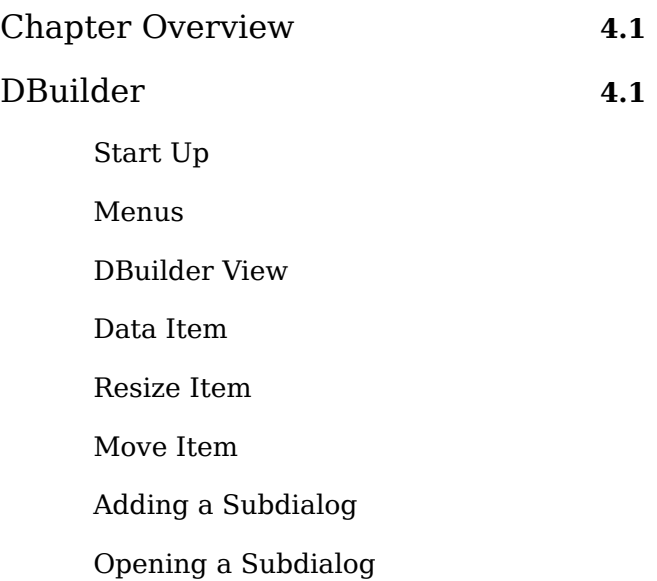

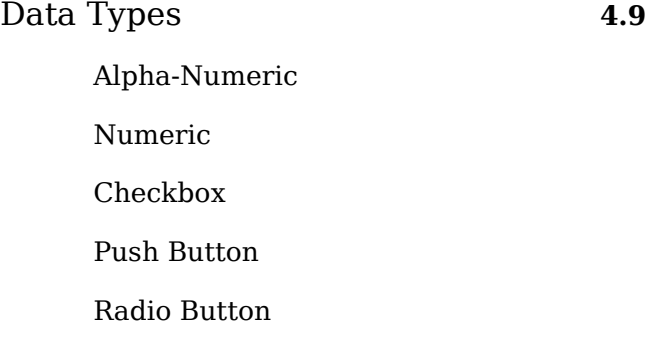

# Chapter **5** Data Assignment

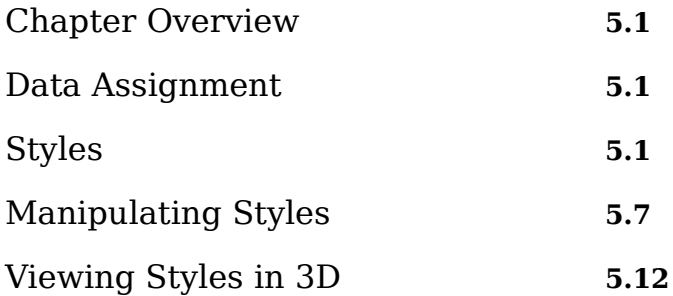

# Appendix  $\bf{A}$  ASCII File Format

# Appendix **B** Obtaining NCSA Software

### **Figures and Tables**

### **Chapter 1 Introduction**

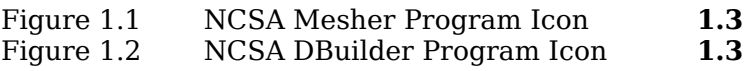

### **Chapter 2 Menus**

### Figure 2.1 Menu Bar **2.1**<br>Figure 2.2 Apple Menu **2.1** Apple Menu **2.1**<br>About Box **2.1** Figure 2.3 About Box **2.1**<br>Figure 2.4 File Menu **2.2** Figure 2.4 File Menu **2.2**<br>Figure 2.5 Save Dialog Box **2.2** Figure 2.5 Save Dialog Box **2.2**<br>Figure 2.6 Export Menu **2.3** Export Menu Figure 2.7 Edit Menu **2.3**<br>Figure 2.8 Options Menu **2.4 Options Menu** Figure 2.9 Universe Dialog Box **2.4** Figure 2.10 Display Grid Menu **2.5**

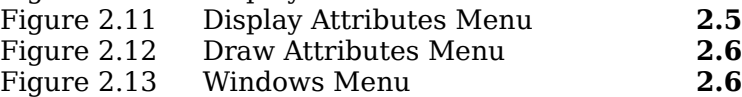

## **Chapter 3 3D View**

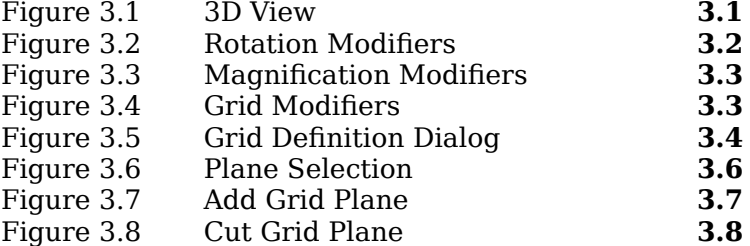

## **Chapter 4 DBuilder**

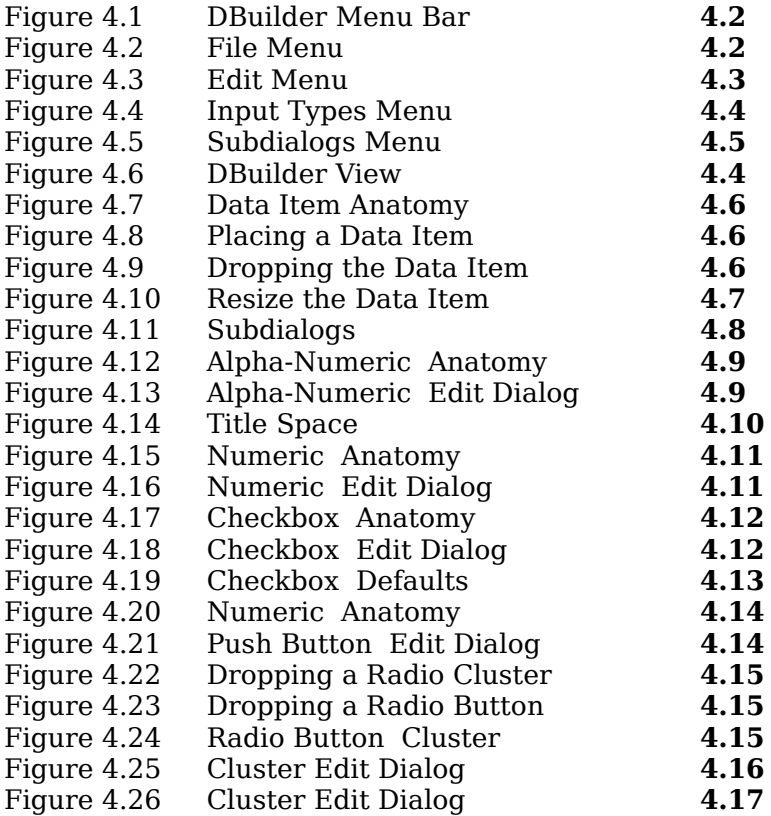

## **Chapter 5 Data Assignment**

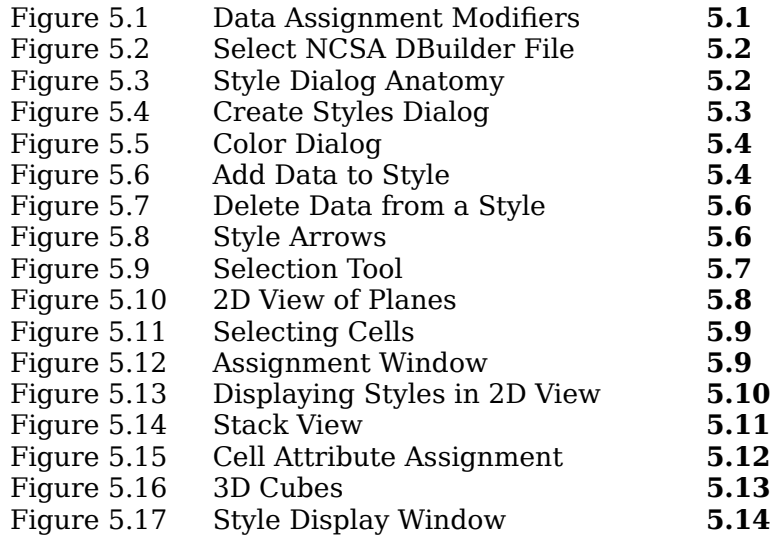